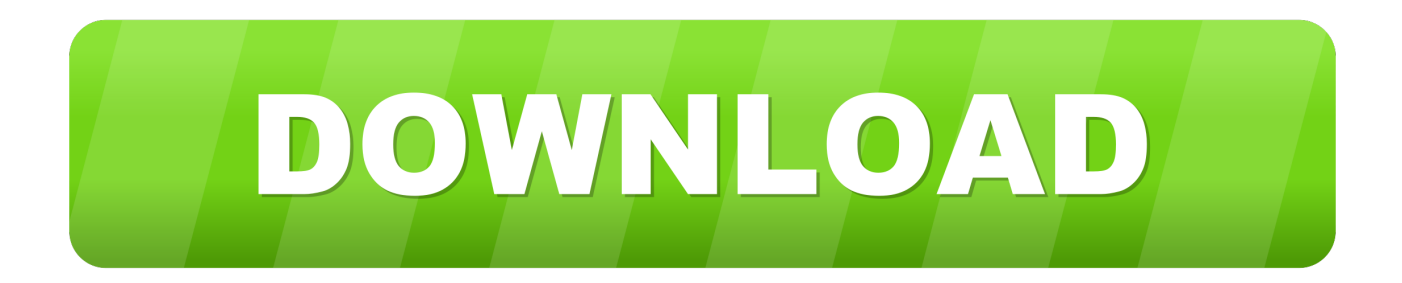

[Turnigy Usb Linker Driver For Mac](https://picfs.com/1tpw2m)

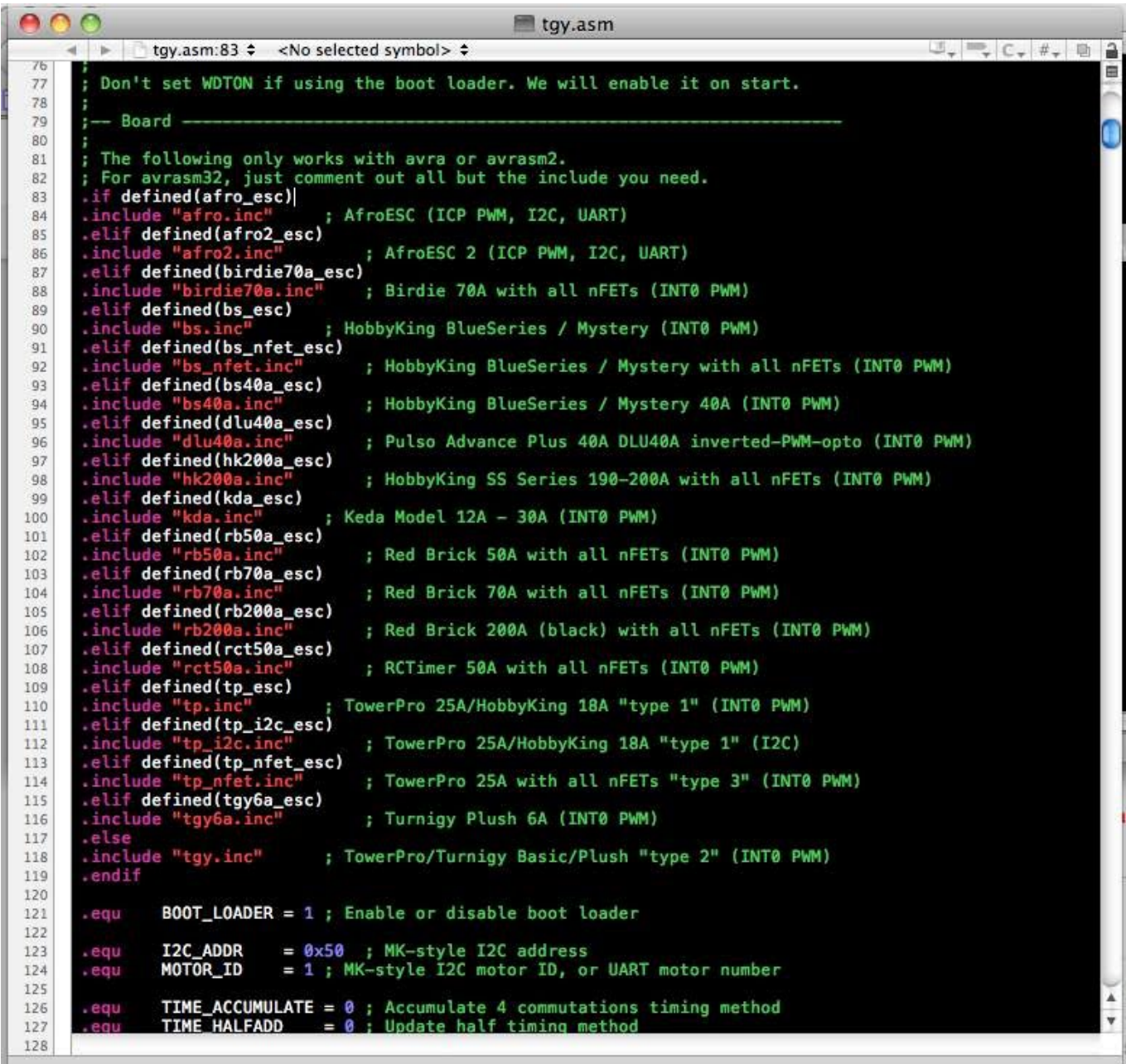

[Turnigy Usb Linker Driver For Mac](https://picfs.com/1tpw2m)

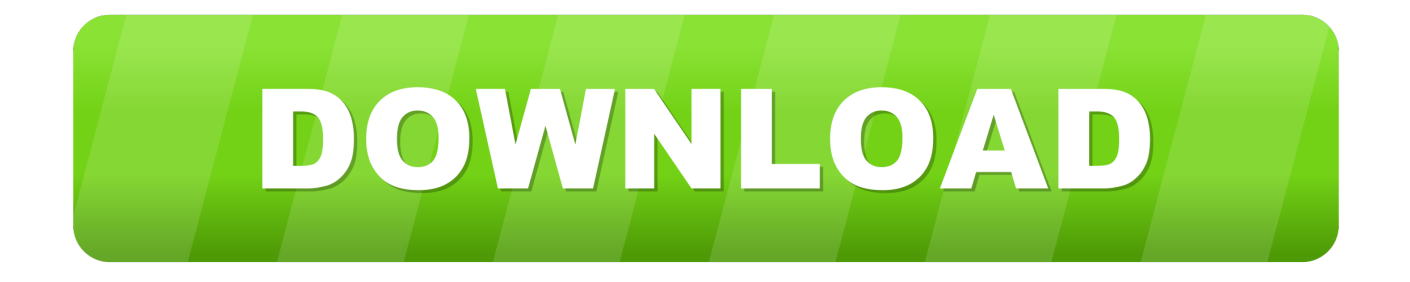

The CP210x USB to UART Bridge Virtual COM Port (VCP) drivers are required for device operation as a Virtual COM Port to facilitate host communication with CP210x products.. Nice thing is that you don't have to set the baud rate, compared to STK500V2 programmer that also can be used.

1. turnigy usb linker driver

It seems like Christmas whenever I start a brand-new small quad develop In of this 3 part Hovership ZUUL Racehound review, we looked at the frame.. If you have got bootloader allowed (SimonK or BLHeIi), you will be able to flash latest ESC firmware and create custom configurations to the ESCs by connecting to only the insight signal wire (ESC servo lead), using a USB linker Programming tool such as ArduinoUSBLinker, Afro USB Programming Device ór Turnigy USB Linker.. I will do that in a split post customheadline type="center" degree="l2″ lookslike="l3″ emphasis="true"Right now for the enjoyment component!/customheadline Elements used in the ZUUL Racehound construct:.

## **turnigy usb linker driver**

turnigy usb linker driver [Mac Driver For Seagate Backup Plus Slim](https://miheadtioli.mystrikingly.com/blog/mac-driver-for-seagate-backup-plus-slim)

These devices can also interface to a host using the direct access driver Spektrum DX6i -> Orange USB Wireless Dongle (link below) Spektrum DX9/DX8 Gen1/DX4e -> MIC audio jack for SMARTPropoPlus to vJoy Device Driver Spektrum DX7s -> 3. [Autodesk 2014 Products Universal Keygen Xforce Autocad 2013](https://saltmepuccha.weebly.com/blog/autodesk-2014-products-universal-keygen-xforce-autocad-2013)

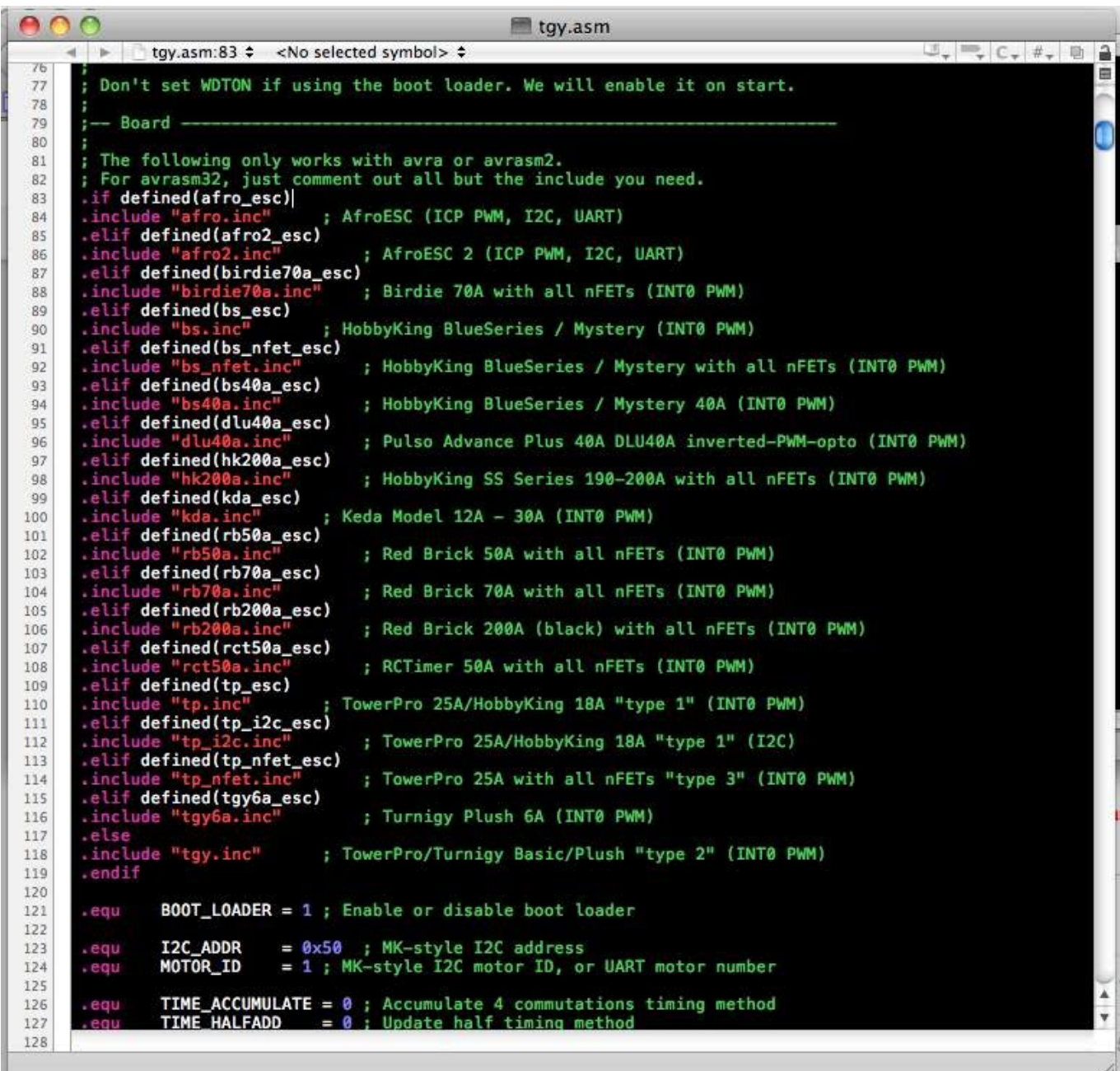

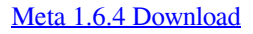

## [Lupe Fiasco The Cool Zip](https://imbjelitnan.substack.com/p/lupe-fiasco-the-cool-zip)

 5mm stereo audio cable -> Acer Aspire laptop line-in -> vJoy -> SmartPropoPlus.. When ordering ESC you might end up being given option for either oné of these bootIoader, and you shouId become conscious of which one you wish to get. [Apple Tv](https://www.nv-delaere.be/sites/default/files/webform/laurapro912.pdf) [Remote For Mac Os](https://www.nv-delaere.be/sites/default/files/webform/laurapro912.pdf)

## [Vba Ide For Mac Excel](https://kind-lamport-98a0b4.netlify.app/Vba-Ide-For-Mac-Excel)

If they wear't supply soldering topper, you will possess to solder straight to the nick, or making use of those flashing equipment that sit best over the nick.. The CP210x USB to UART Bridge Virtual COM Port (VCP) drivers are required for device

operation as a Virtual COM Port to facilitate host communication with CP210x products.. You can now select the or the to update the firmware of ESCs that run simonk firmware 01062012 or newer with enabled bootloader.. These devices can also interface to a host using the direct access driver These drivers are static examples detailed in application note 197: The Serial Communications Guide for the.. 0 Comment Report abuse Turnigy USB Linker for AquaStar/Super Brain See the screenshot for settings (don't forget to adapt the selected firmware).. There's a STM driver you need to download but otherwise very easy to use on Windows 10.. But then you have to disable the checkbox and enter 9600 to the baudrate field Turnigy Usb Linker Driver For MacCP210x USB to UART Bridge VCP Drivers. 34bbb28f04 [Sophos Virus Removal Tool For Mac](https://wehutivi.substack.com/p/sophos-virus-removal-tool-for-mac)

34bbb28f04

[Finale Free Trial](https://rahaficga.substack.com/p/finale-free-trial)